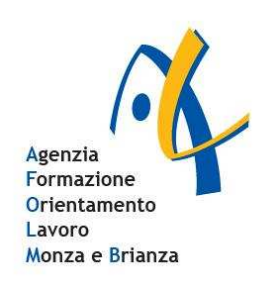

**Direzione generale formazione e lavoro**

Via Tre Venezie 63 20036 Meda (MB) www.afolmonzabrianza.it

Telefono 0362-341125 Fax 0362-344290 segreteria@afolmonzabrianza.it

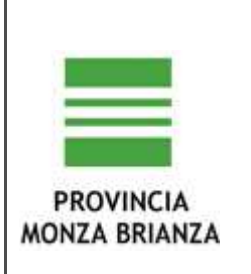

# REGOLAMENTO PER L'USO DEI LABORATORI D'INFORMATICA

## **1. FINALITÀ**

Il Laboratorio di Informatica é una risorsa didattica e formativa a disposizione dei docenti e degli alunni del Centro. Esso potrà essere utilizzato, in orario curricolare ed extracurricolare, per attività legate alla diffusione della pratica e della cultura informatica. Gli utilizzatori devono attenersi al presente regolamento interno.

## **2. CONDIZIONI DI ACCESSO**

L'accesso al Laboratorio di Informatica è consentito ai docenti e agli studenti dei corsi di formazione solo per attività didattiche previste nei progetti formativi.

I docenti che utilizzano il Laboratorio per attività didattiche dovranno preventivamente istruire in modo adeguato gli alunni sull'uso corretto della strumentazione.

### **3. MODALITÀ D'USO**

Il Laboratorio e le attrezzature in esso contenute possono essere utilizzati da studenti e docenti a cui sia stato assegnato un account di accesso ai Personal Computer. **Il docente sarà responsabile del corretto utilizzo di tutte le attrezzature e dei materiali in dotazione per tutta la durata dell'attività.** Per accedere al Laboratorio il docente prenderà in consegna (e successivamente restituirà) la relativa chiave. La presa in consegna e la restituzione delle chiavi devono essere effettuate di persona dal docente. Non è consentito affidare agli studenti l'espletamento delle suddette operazioni o la custodia delle chiavi.

#### **4. SVOLGIMENTO DELLE ATTIVITÀ E VIGILANZA**

Durante le attività didattiche i dati dovranno essere salvati nelle cartelle di classe presenti sul disco fisso. In caso di particolari necessità didattiche, possono essere utilizzati solo CD Rom forniti dalla scuola che devono essere conservati a cura del docente che utilizza il laboratorio. **Gli alunni devono utilizzare sempre lo stesso computer e sono responsabili della corretta tenuta dello stesso.** Durante lo svolgimento delle attività programmate, il docente dovrà controllare che gli alunni utilizzino con la massima cura ed in modo appropriato la strumentazione disponibile.

#### **5. CHIUSURA DELLA SESSIONE DI LAVORO**

**Al termine della sessione di lavoro, il docente si accerterà delle condizioni del materiale** (attrezzature, manuali, CD-ROM, mouse, accessori) e di eventuali anomalie o mancanze e verificherà che:

− tutte le apparecchiature e l'interruttore generale siano spenti;

− l'aula sia pulita e in ordine, con le finestre chiuse, le luci spente;

## **6. DOTAZIONE DEL LABORATORIO**

Il laboratorio è dotato di materiale inventariato: hardware, software, manuali, testi, riviste da utilizzare per scopi didattici. Nel Laboratorio è altresì esposta una scheda con l'elenco dei software installati. Ogni spostamento di materiale dal Laboratorio deve essere autorizzato dalla Direzione.

#### **7. DIVIETI**

**E' vietato installare, modificare e utilizzare software non autorizzato o del quale il Centro non possieda licenza d'uso o utilizzare il Laboratorio per scopi diversi da quelli didattici. 8. PROGRAMMAZIONE DELLE ATTIVITÀ** 

**L'installazione dei programmi è effettuata dal Centro Servizi Informatici (CSI) e la gestione delle attrezzature è di competenza esclusiva del responsabile del laboratorio.** 

## **9. ASSISTENZA**

L'assistenza per piccoli interventi e la richiesta di intervento della società in contratto di assistenza **sono assicurati dal CSI o, in sua assenza, dal responsabile del laboratorio. 10. DANNEGGIAMENTI** 

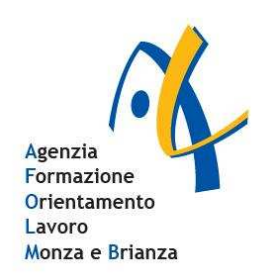

**Direzione generale formazione e lavoro**

Via Tre Venezie 63 20036 Meda (MB) www.afolmonzabrianza.it

Telefono 0362-341125 Fax 0362-344290 segreteria@afolmonzabrianza.it

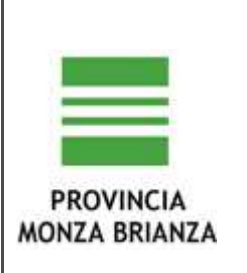

**Qualora si verifichino, durante le attività, guasti o anomalie alle attrezzature, gli alunni devono tempestivamente avvertire il docente presente, che si premurerà di comunicare subito quanto accaduto al responsabile del laboratorio**. Per i guasti che richiedano l'intervento dell'assistenza tecnica, oltre a compiere le operazioni sopraddette, il docente spegnerà adeguatamente ogni attrezzatura, lasciandola inattiva e con cartello di "fuori servizio". E' vietato manomettere apparecchiature o impianti di qualsiasi natura. **Il danneggiamento doloso per mancato rispetto delle regole o cattivo utilizzo delle attrezzature e del materiale può prevedere l'obbligo di risarcimento totale in denaro, a debito di singoli studenti, di intere classi o di chi utilizza il Laboratorio**. In casi più gravi si possono anche prevedere provvedimenti disciplinari e l'interdizione all'uso del Laboratorio. I docenti che nell'accesso al Laboratorio non rispettino scrupolosamente quanto previsto agli art. 4 e 7, saranno considerati corresponsabili di eventuali danneggiamenti o furti dovuti alla loro negligenza.

#### **11. DISPOSIZIONI PER LA SICUREZZA**

Nel Laboratorio devono essere presenti esclusivamente suppellettili, attrezzature didattiche e tecniche e materiali, anche di consumo, strettamente attinenti alle esigenze didattiche. La disposizione dei suddetti materiali deve essere tale da non ostacolare, in caso d'emergenza, il rapido abbandono del locale. Zaini, cartelle ed effetti personali devono essere depositati in modo tale da non intralciare né l'attività didattica né un'evacuazione d'emergenza. **E' vietato introdurre nel Laboratorio cibi, liquidi**, sostanze infiammabili e oggetti pericolosi di ogni genere e quant'altro non risulti strettamente attinente alle esigenze didattiche.

#### **12. INTERNET E POSTA ELETTRONICA**

L'utilizzo della connessione alla Rete è consentito esclusivamente per le attività didattiche previste nei progetti didattici approvati dal Collegio dei Docenti. Il docente cura che l'accesso alla Rete avvenga nel rispetto delle netiquettes , dei divieti di cui all'art. 7 del presente regolamento. In particolare:

- a. L'utilizzo dei servizi internet si riconduce a:
	- − Consultazione di pagine web
	- − scarico dati
	- − stampa
	- − l'uso della posta elettronica deve uniformarsi agli obiettivi del progetto formativo utilizzando fornitori di free e-mail
- b. E' vietato l'accesso ai seguenti servizi internet:
	- − account di posta elettronica
	- − caricamento di file in rete (upload di video, immagini o altro)
	- − Download di programmi, in particolare giochi
	- − instant messaging e chat (IRC)
	- − Social Network ( Facebook, NetLog, MySpace, YouTube, Ecc..)
	- − telefonate virtuali
	- − File sharing
- c. L'utente che utilizza i servizi Internet ha le seguenti responsabilità:
	- −**Internet non può essere usato per scopi vietati dalla legislazione vigente**
	- −**l'utente è direttamente responsabile, civilmente e penalmente, a norma delle vigenti leggi, per l'uso fatto del servizio Internet**
	- −**l'utente è responsabile in ordine alla violazione degli accessi protetti, del copyright e delle licenze d'uso**

**Ci si riserva di denunciare l'utente alle autorità competenti per le attività illecite o illegali dallo stesso eventualmente compiute.**